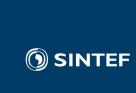

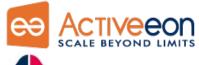

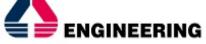

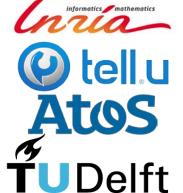

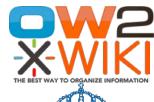

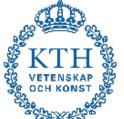

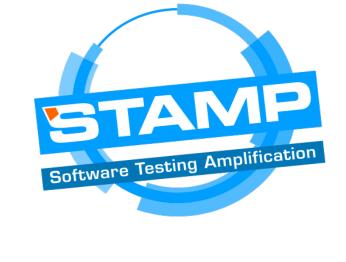

# Configuration testing for better DevOps

**Anatoly Vasilevskiy** 

Stockholm, KTH, Chaos Engineering & DevOps Meetup

December 6, 2017

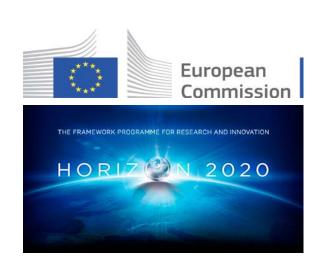

### Agenda

- Configuration testing
- Configuration amplification
- Automation of configuration testing
- Demo

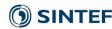

### Configuration testing in Nutshell

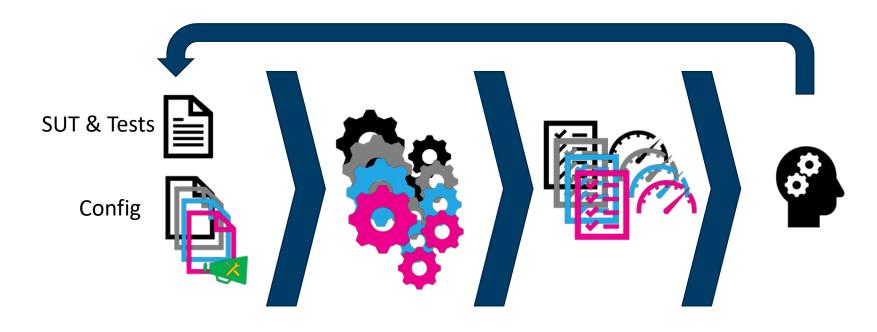

Idea 1: Generate different configurations => Amplification of configurations

ldea 2: Integrate into continuous delivery pipeline => Automation of configuration testing

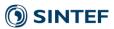

### Challenges: Configuration testing

- Lacking formalization of configurations
  - Docker
- Lacking formalization of variation points
  - Features
- Lacking formalization of valid configuration
  - Constraints
- Lacking tooling to generate various configuration
  - Configuration amplification
- Lacking tooling to integrate into CI pipeline
  - Configuration Testing Framework

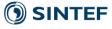

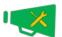

### Use-case: XWiki

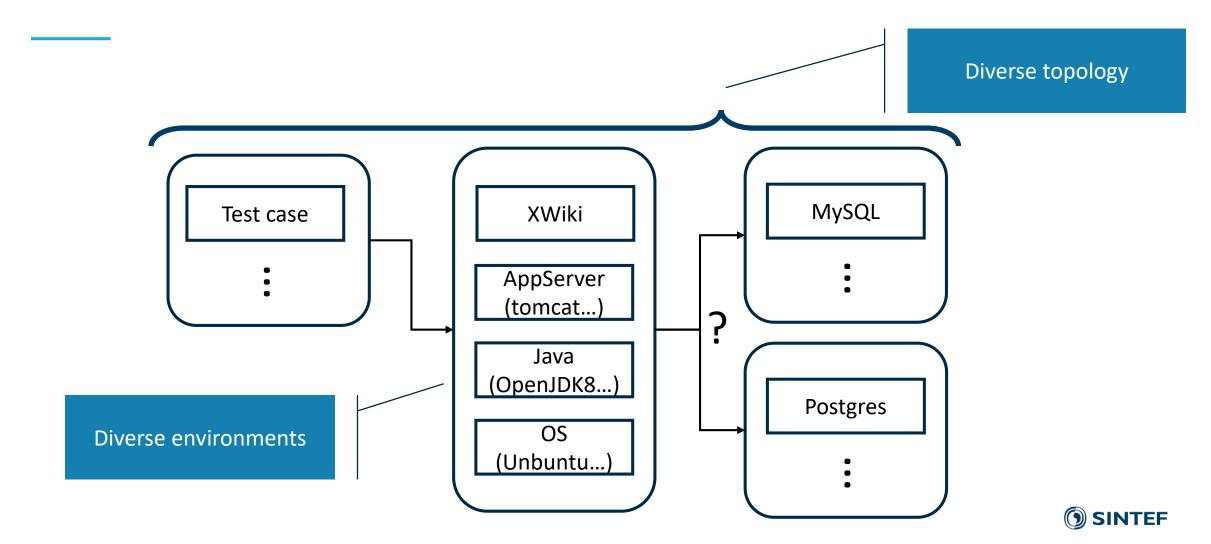

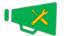

### What is configuration amplification

- Environment amplification
  - Monolithic architecture
  - vary libraries, framework versions etc.
- Topology amplification
  - Distributed architectures (microservice, multitier)
    - vary databases, application servers etc.
- Runtime amplification
  - Distributed architectures (microservice, multitier)
    - scaling in/out, restarting services

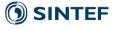

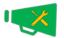

### How to amplify configurations

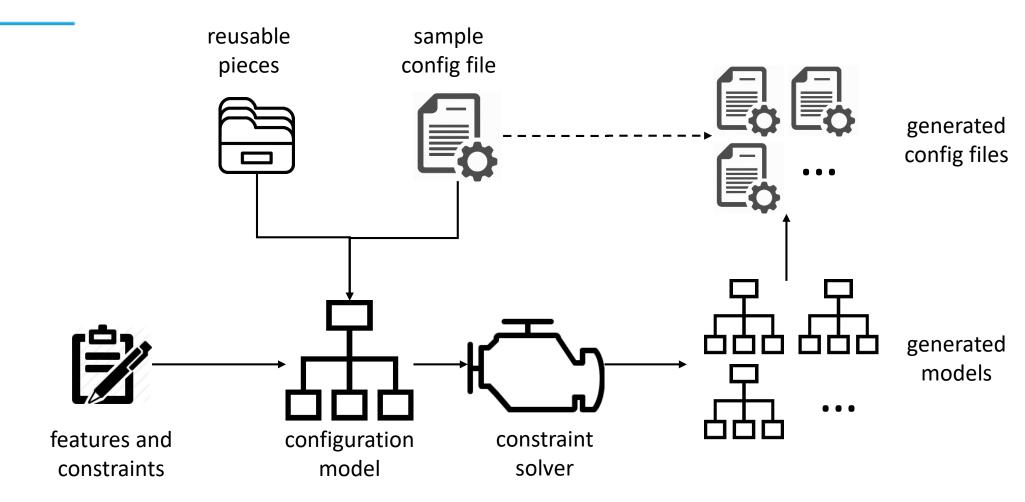

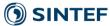

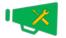

### Environment and topology amplification: XWiki

#### Features

- Linux (Alpine, Ubuntu...), Java (OpenJDK9, OpenJDK8..., IBMJDK9...), AppServer (Tomcat8, Tomcat9...), Database (MySQL5, MySQL9..., Postgres9, Postgres10...)
- Reusable pieces
  - Docker files: Tomcat8 (requires Java, introduces Tomcat8)...
  - Standard Images: OpenJDK8, MySQL9
- Put them together in a meaningful way to cover different features
  - Constraint solving and optimization
- Output:
  - Docker images + Docker compose files ready to run test with one command

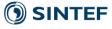

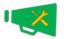

### Runtime amplification

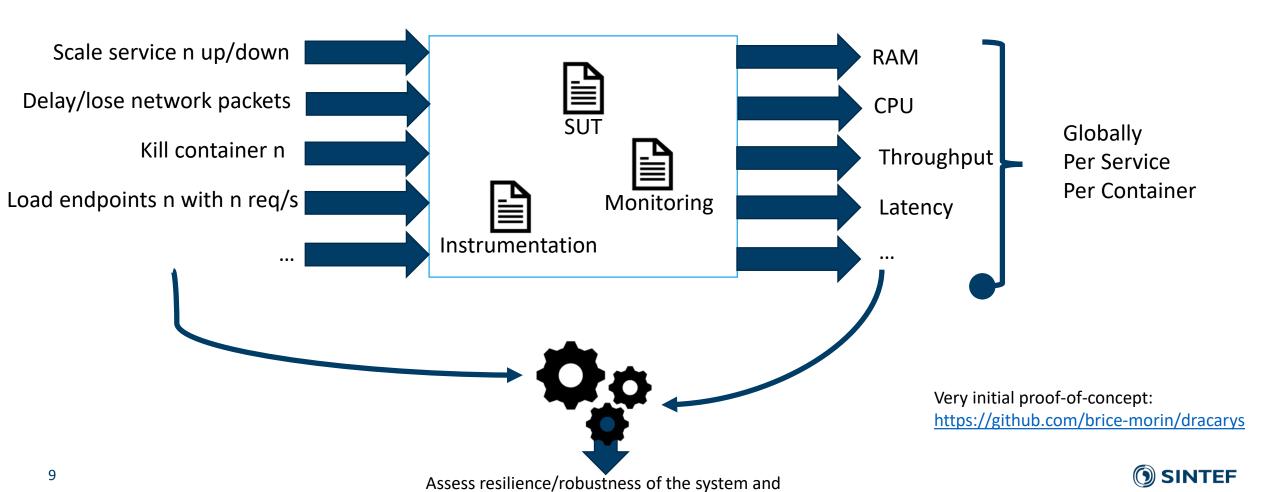

help defining auto-scaling, self-healing strategies

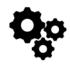

### Configuration Testing Framework (CTF)

- Pluggable build/test systems
  - maven
  - ant
  - tox
  - etc
- Pluggable reporting systems
  - mvn site
  - ant
  - etc
- Pluggable infrastructure management
  - sidecar

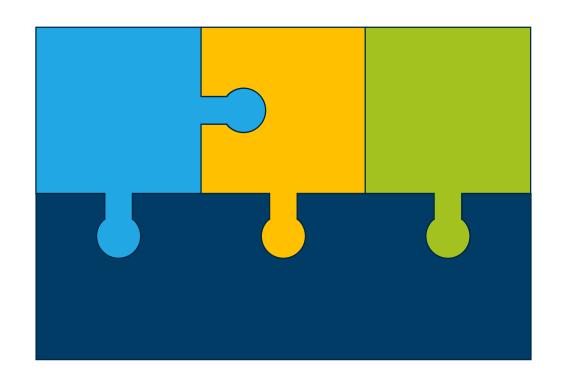

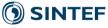

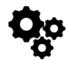

### Prototype implementation of CTF

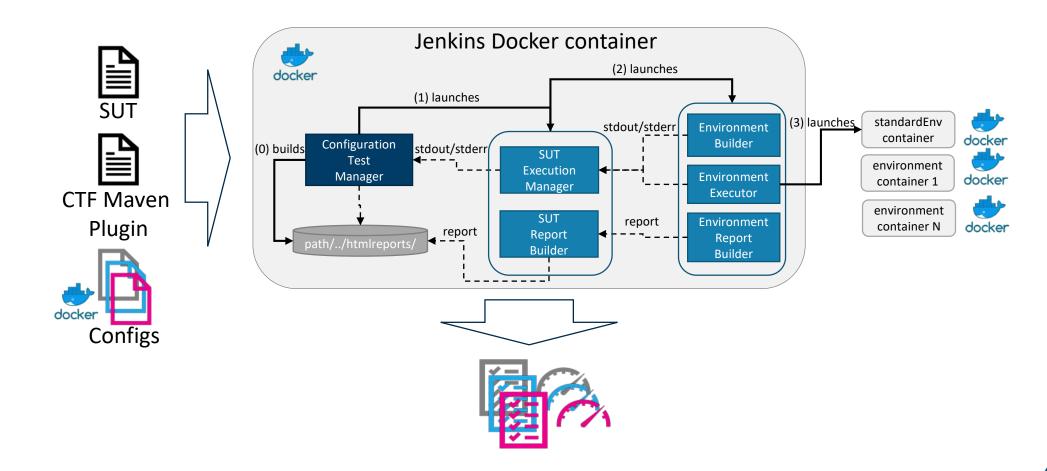

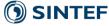

### Demo

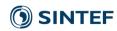

### Links & Contacts

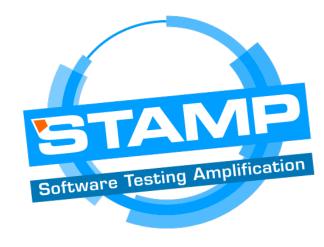

- STAMP Project at <a href="https://www.stamp-project.eu">https://www.stamp-project.eu</a>
- Configuration Testing Framework at <a href="https://github.com/SINTEF-9012/config-testing">https://github.com/SINTEF-9012/config-testing</a>
- Environment and topology amplification at <a href="https://github.com/SINTEF-9012/ozepy">https://github.com/SINTEF-9012/ozepy</a>
- Runtime amplification at <a href="https://github.com/brice-morin/dracarys">https://github.com/brice-morin/dracarys</a>
- Contacts
  - Anatoly Vasilevskiy (<u>anatoly.vasilevskiy@sintef.no</u>)
  - Brice Morin (<u>brice.morin@sintef.no</u>)
  - Hui Song (<u>hui.song@sintef.no</u>)

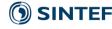

## Q&A

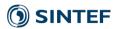